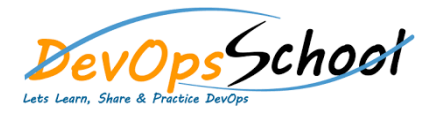

## **Curriculum 6 Days**

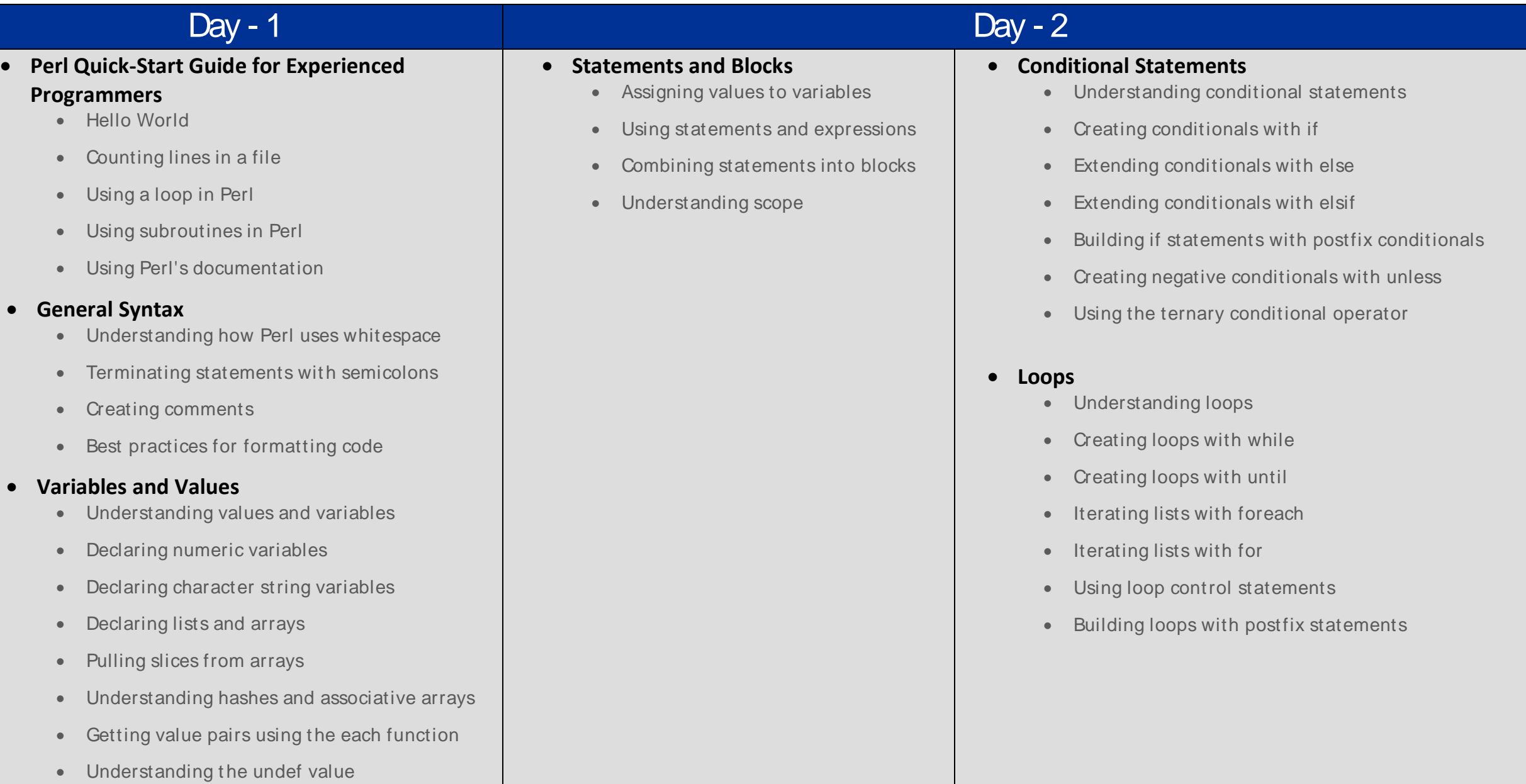

# Day - 3 Day - 3 Day - 2 Day - 2 Day - 2 Day - 2 Day - 2 Day - 2 Day - 2 Day - 2 Day - 2 Day - 2 Day - 2 Day -

#### **Special Variables**

- Understanding special variables
- Using special variables
- Working with special file handles
- Using special constants

### **Operators**

- Performing basic math with arithmetic operators
- Creating conditionals with comparison operators
- Combining conditionals with logical operators
- Reading file metadata with file test operators
- Creating a sequence with the range operator
- Combining strings with the concatenation operator
- Streamlining strings with quote operators
- Understanding operator precedence

## **Returning values from a subroutine**

- Understanding values and references
- Defining array references
- Defining hash references
- Building mixed data structures

## **File I/O**

- Understanding streams and files
- Using file handles
- Using the object-oriented interface for handling files
- Working with binary files

## **Regular Expressions**

- Understanding regular expressions
- Searching and replacing text with regular expressions
- Extracting matches with parentheses
- Matching wildcards
- Matching classes of characters
- Creating arrays with split

## **Regular Expressions**

- Understanding regular expressions
- Searching and replacing text with regular expressions
- Extracting matches with parentheses
- Matching wildcards
- Matching classes of characters

Creating arrays with split

#### **Built-In Functions**

- Manipulating strings with built-in functions
- Working with numbers
- Manipulating lists and arrays with built-in functions
- Retrieving and formatting time

#### **Modules**

- Leveraging code with modules
- Understanding object-oriented and procedural modules
- Creating modules
- Understanding object and instance data
- Installing modules from CPAN on Mac and UNIX
- Installing modules from CPAN on Windows

#### **Documentation with POD**

- Understanding POD
- Documenting with POD
- Exploring a POD document

#### **New Features in Perl 5.10**

- Using Perl 5.10
- Displaying text with say
- Selecting from multiple choices with given and when
- Keeping persistent variables with state
- **Exploring Web Development**
	- Exploring CGI

Day - 5 Day - 6 Day - 6 Day - 6 Day - 6 Day - 6 Day - 6 Day - 6 Day - 6 Day - 6 Day - 6 Day - 6 Day - 6 Day - 6 Day - 6 Day - 6 Day - 6 Day - 6 Day - 6 Day - 6 Day - 6 Day - 6 Day - 6 Day - 6 Day - 6 Day - 6 Day - 6 Day -

Using a database